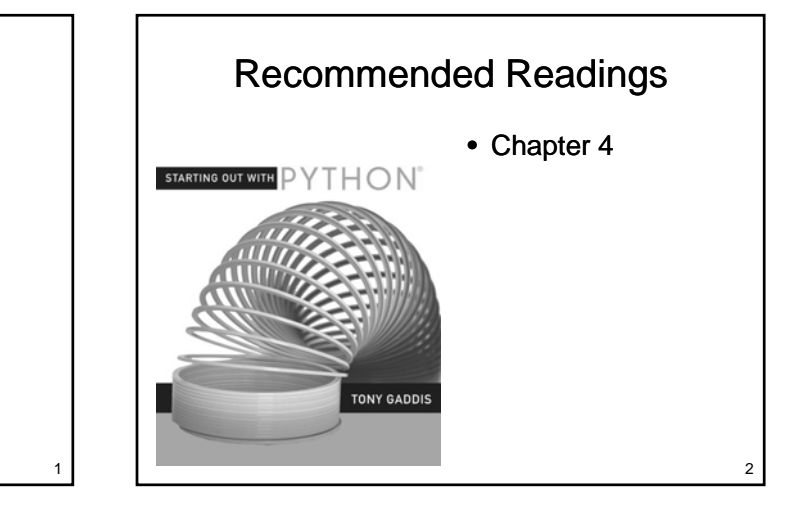

#### Review

Topic 4: Decisions

- What kinds of statements have we seen so far?
	- Assignment statements
	- Input statements
	- Output statements
- These are generally necessary, but not sufficient, to solve "interesting" problems

#### Example

- Determine the state of gold when it is at a given temperature
	- Gold is solid when the temperature < 1064.43 degrees
	- Gold is liquid when the temperature is between 1064.43 and 2807.00 degrees
	- Otherwise gold is gaseous

3

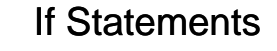

#### • If statements

- Permit or prevent another statement from executing
- Start with the word if Start with the
- Allow us to test anything that can be determined to be true or false
- General Form:
	- if condition:
		- body

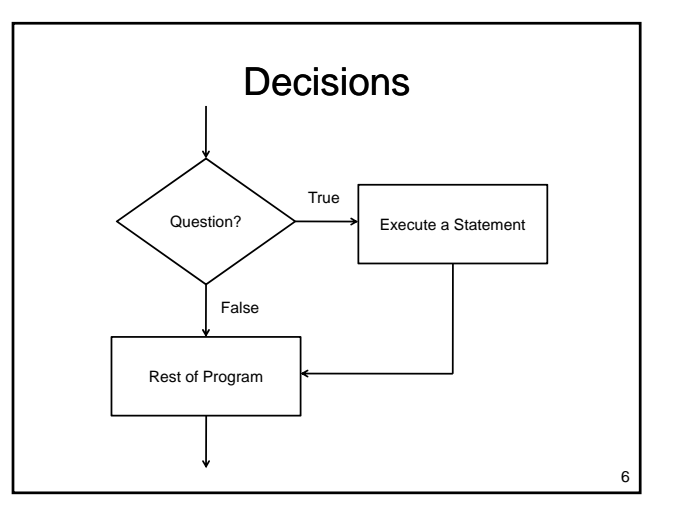

#### **Condition**

- The condition portion of an if statement must be a Boolean result
	- True or False
	- Can be
		- Value of a variable
		- Result of a function
		- Result of a relational operator
		- …

## Relational Operators

- Relational operators compare two values
	- Result will be true or false
	- Operators:
		- < less than
		- > greater than
		- $\bullet$   $\leq$  less than or equal
		- >= greater than or equal
		- $\bullet ==$  equal
		- != not equal
- 7

5

# Relational Operations

- Values tested can be
	- Variables
	- Literals
	- Results from functions Results from
	- Expressions
	- …
- Types tested can be
	- Integers, Floats, Booleans, Strings

9

11

– …

Gold Example

# Liquid Gold?

• How do we test whether the gold is liquid? – temperature must be greater than 1064.43  $-$  temperature must be less than 2807.00

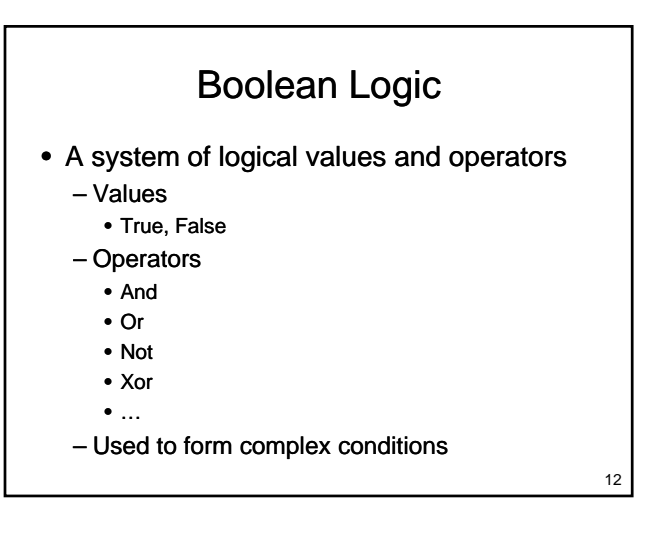

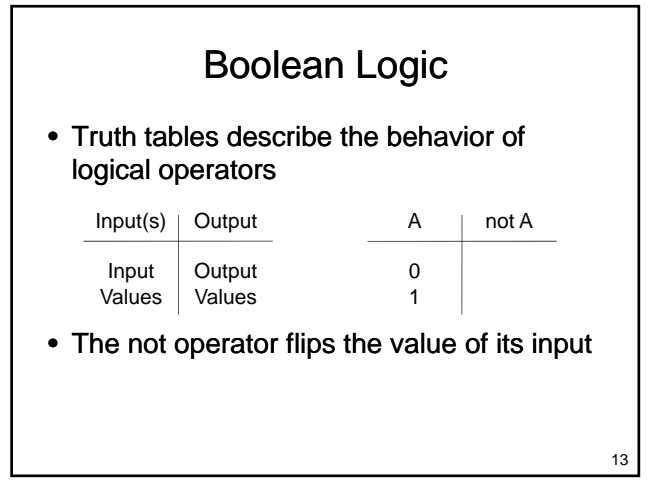

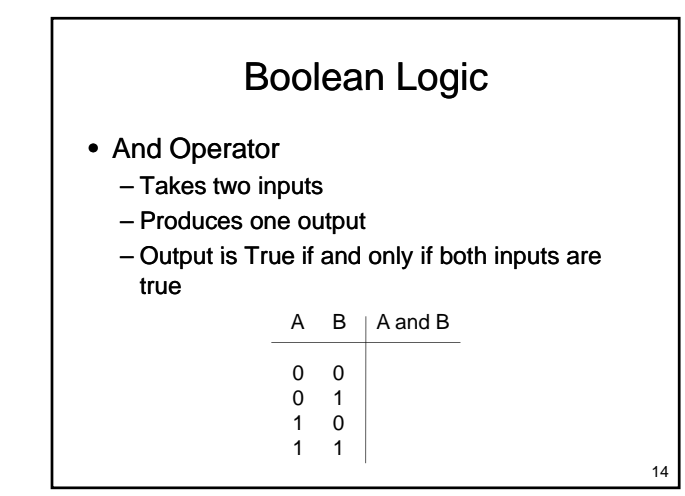

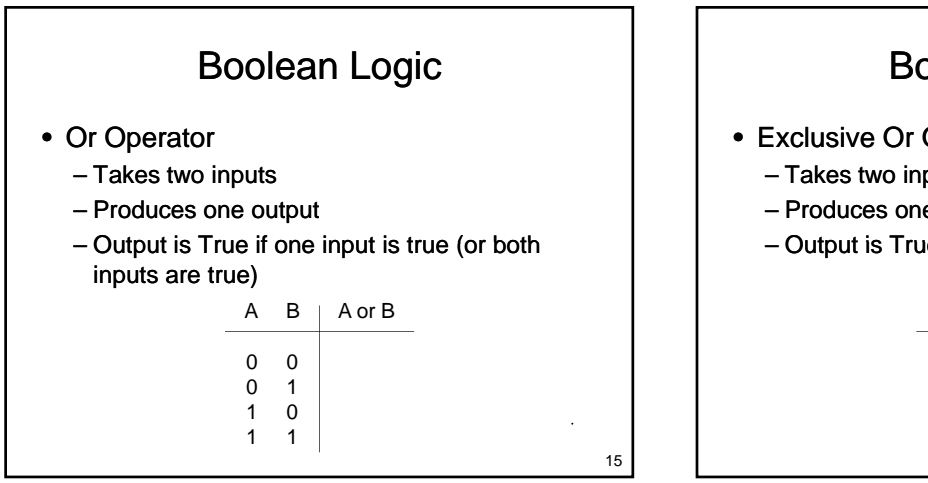

#### Boolean Logic

- Exclusive Or Operator
	- Takes two inputs
	- Produces one output
	-

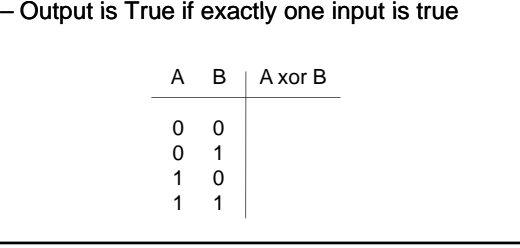

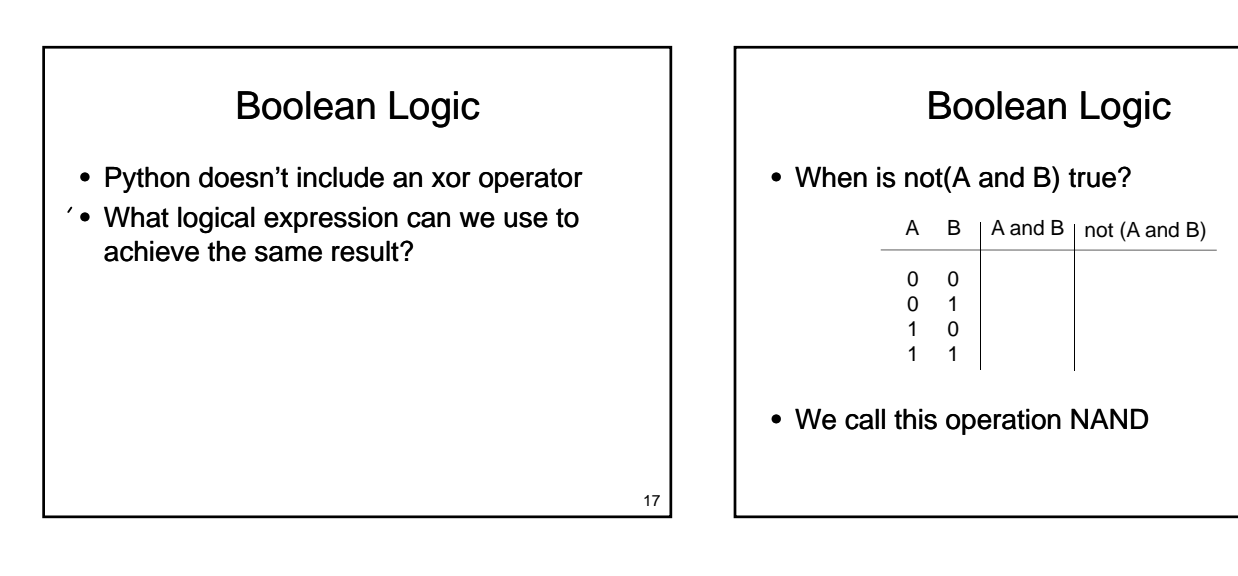

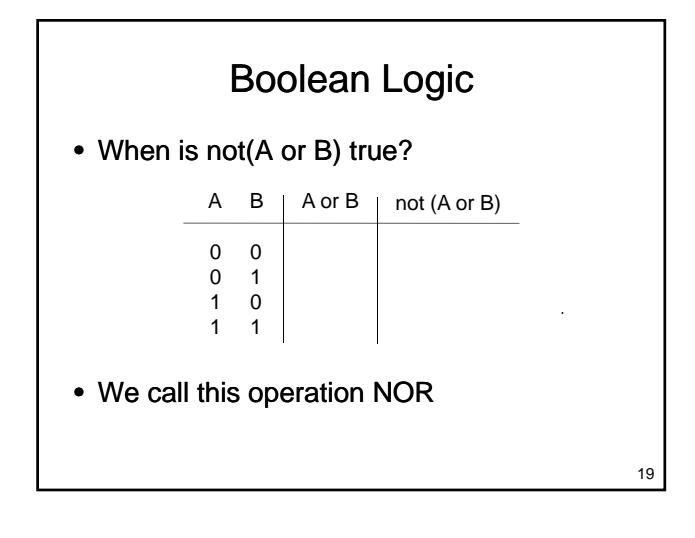

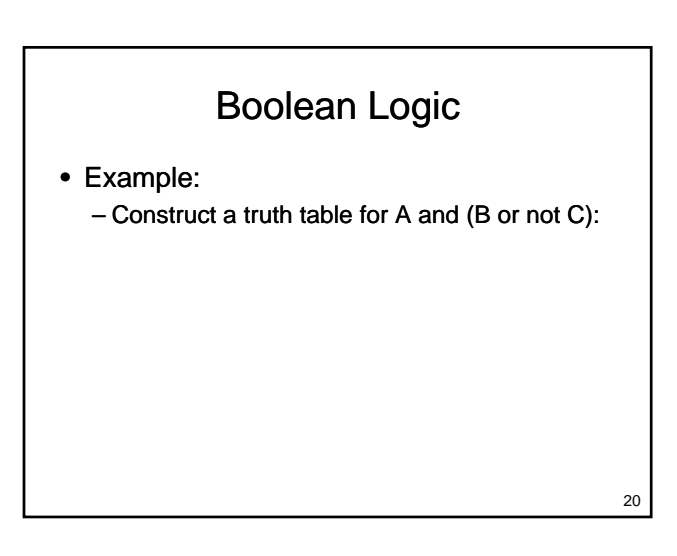

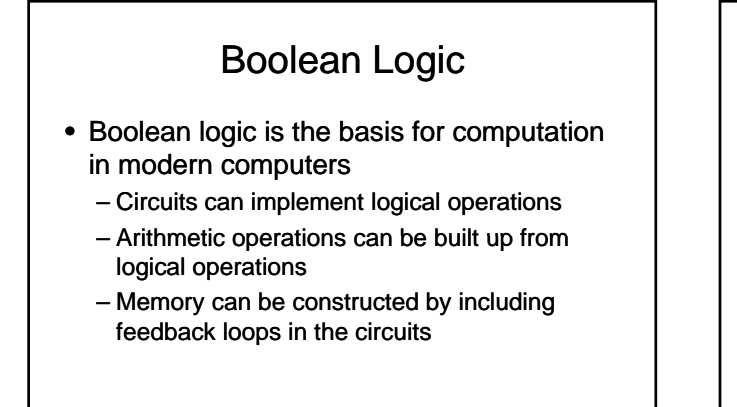

21

# Gold Example

#### Precedence

- Relational and logical operators have lower precedence than mathematical operators
	- Mathematical Operators Mathematical
	- Relational Operators
	- not
	- and
	- or

Precedence

• Consider the following expressions:

```
- w = 3 + 4 * 5 < 3 * 4 + 5 or 1 / 2 != 0
```
 $- a = bool(...)$  $b = bool(...)$  $c = bool(...)$  $x = int(...)$ if a or b and c or  $1 < x$  and  $x < 10$ : print x

23

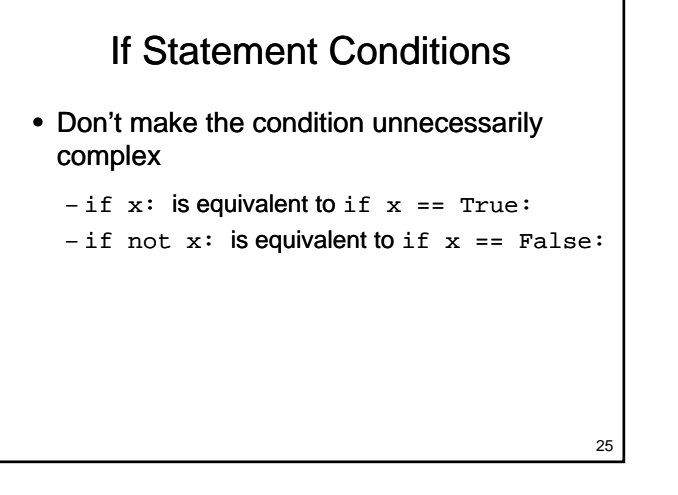

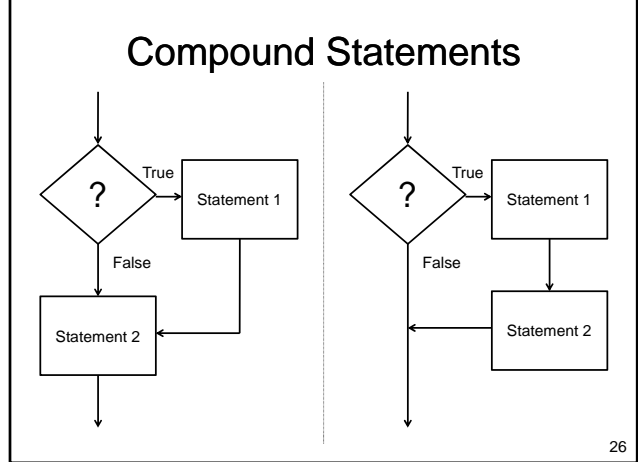

#### Compound Statements

- The body of an if statement
	- $-$  May contain one statement
	- May contain many statements
- How do we know which statements are included in the body?
	- Body is determined by indenting
	- Body ends with the next line that is indented the same amount as the if

27

#### Compound Statements

 $x = input()$ print "A" if  $x < 0$ : print "B" print "C" print "D" print "E" print "F"

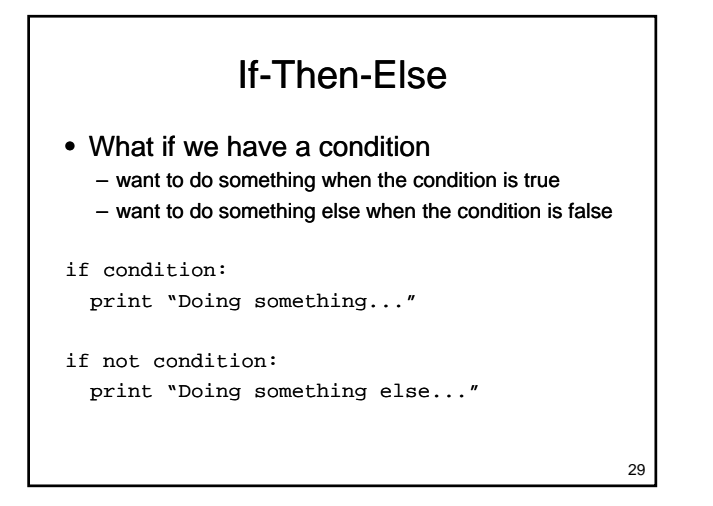

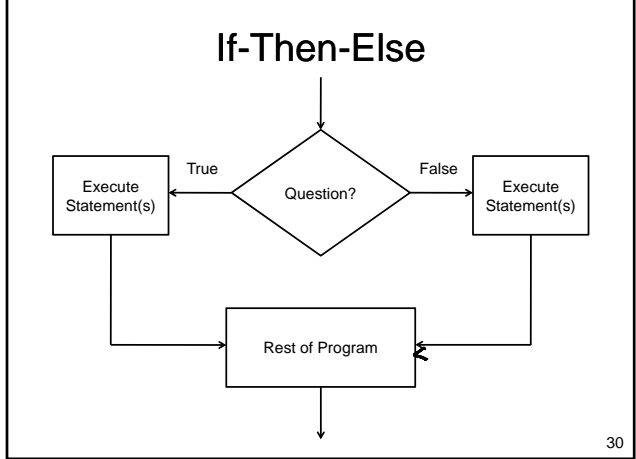

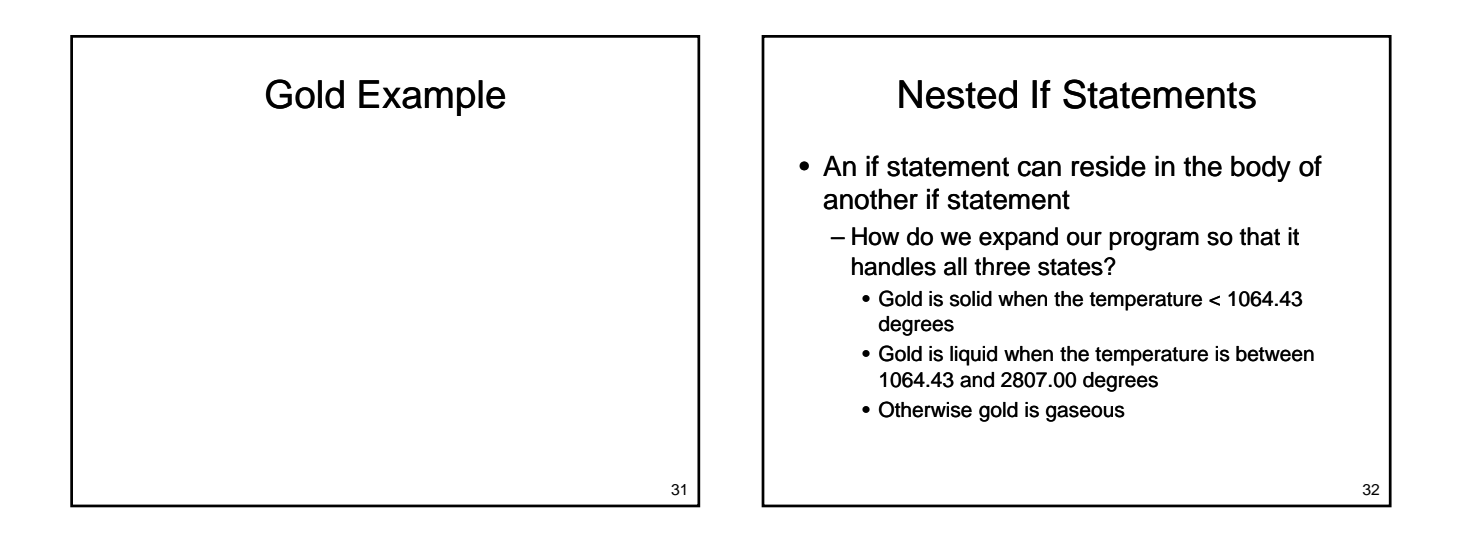

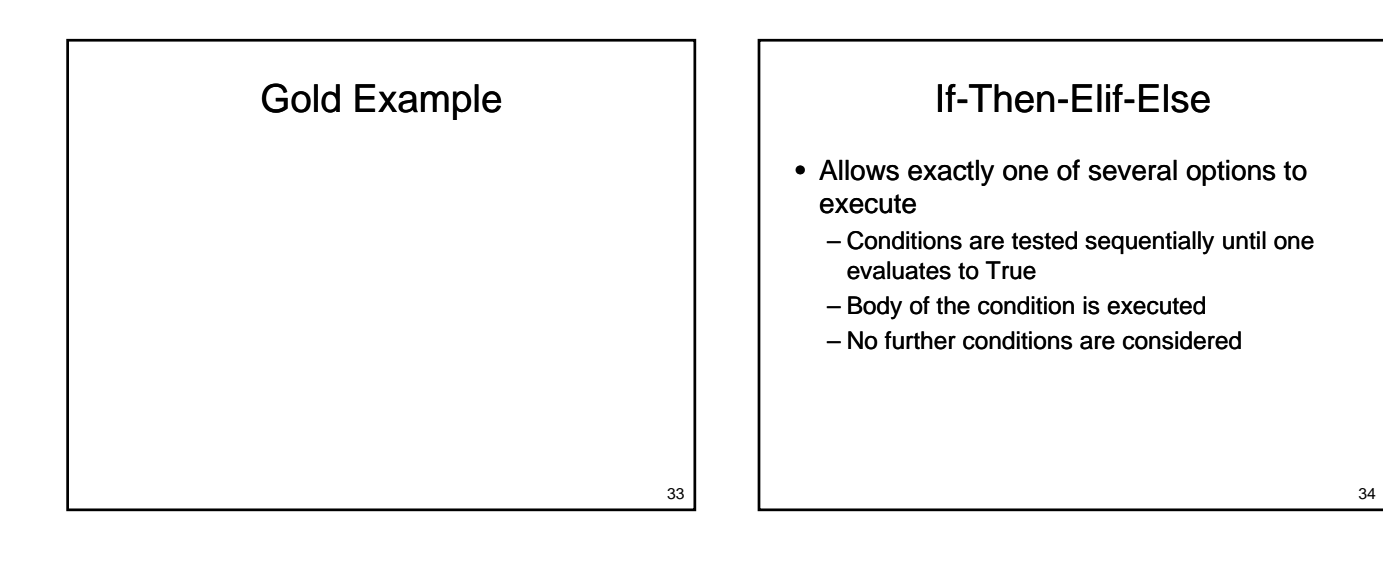

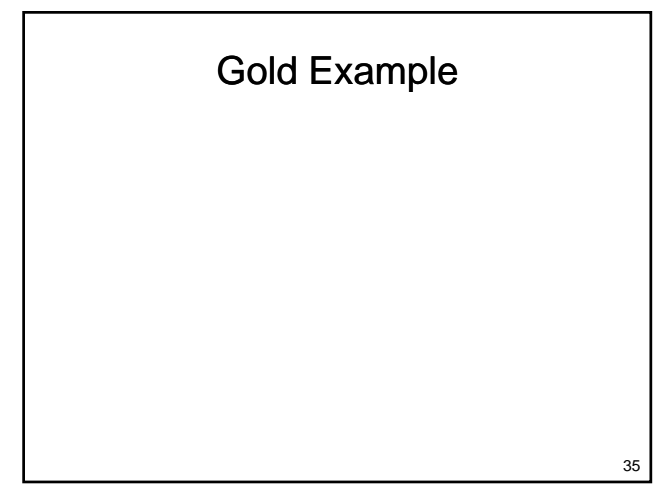

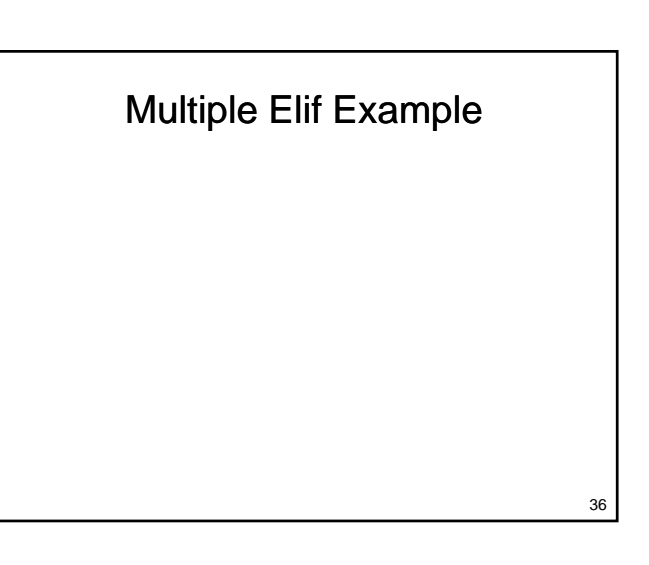

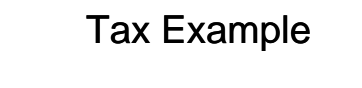

- What if we want to write a program that calculates federal income tax
	- Tax payable is
		- 15% of income up to \$40,726
		- 22% of income from \$40,726 to \$81,452
		- 26% of income from \$81,452 to \$126,264
		- 29% of income above \$126,264

39

#### **Testing**

- The process of executing a program in an attempt to locate bugs
	- How many times do we need to run the program?
	- What can't testing do?

#### **Testing**

Tax Example

- $\bullet$  Black-box testing
	- $-$  Test the program without looking at the source code
	- Test are generally functional / behavioural Test are generally functional
- $\bullet$  White-box testing
	- Design test cases for the program by looking at its source code
	- Tests are generally structural

40

#### Test Coverage

- How thoroughly do the cases test the code?
	- Condition Coverage: Every decision point in the program is executed the program is
	- Statement Coverage: Every statement in the program is executed
	- Path Coverage: Every possible path through the program is executed

Testing Example

### The Dangers of Floating Point Numbers

- Floating point numbers approximate real numbers
	- Can cause problems when testing for equality

### Wrapping Up

- Three kinds of decision statements
	- If statement
	- $-$  If-Else statement
	- If-Elif-…-Elif-Else statement
- Each makes it possible to change the flow of control through the program

43

41

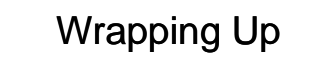

- More complex control flow requires
	- Additional design
	- Additional testing
		- Black box Black
		- White box

# Where Are We Going?

- What if we want to do something several times?
	- A fixed number of times?
	- A number of times entered by the user? A number of times entered by the
	- Keep doing something until a specific value is reached?
- Next Up: Repetition